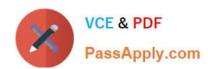

## 9L0-400<sup>Q&As</sup>

Mac OS X Help Desk Essentials v10.3

## Pass Apple 9L0-400 Exam with 100% Guarantee

Free Download Real Questions & Answers PDF and VCE file from:

https://www.passapply.com/910-400.html

100% Passing Guarantee 100% Money Back Assurance

Following Questions and Answers are all new published by Apple
Official Exam Center

- Instant Download After Purchase
- 100% Money Back Guarantee
- 365 Days Free Update
- 800,000+ Satisfied Customers

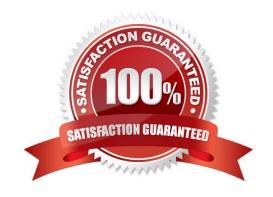

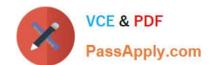

## https://www.passapply.com/9I0-400.html 2024 Latest passapply 9L0-400 PDF and VCE dumps Download

| QUESTION 1                                                                      |                                                |
|---------------------------------------------------------------------------------|------------------------------------------------|
| By default in Mac OS X v10.3, you can use the Finder to                         | . (Choose all that apply.)                     |
| A. Burn a CD                                                                    |                                                |
| B. Create a disk image file                                                     |                                                |
| C. See every file in your home directory                                        |                                                |
| D. To archive multiple items simultaneously using the Archive menu item         |                                                |
| E. Empty the trash securely, so that data-recovery software cannot restore      | e the files.                                   |
| Correct Answer: ADE                                                             |                                                |
| QUESTION 2                                                                      |                                                |
| In Mac OS X v10.3, the default permission for Group and Others on the Dr        | rop Box folder in a user\\'s Public folder are |
| A. Read only                                                                    |                                                |
| B. Write only                                                                   |                                                |
| C. No Access                                                                    |                                                |
| D. Read and Write                                                               |                                                |
| Correct Answer: B                                                               |                                                |
| QUESTION 3                                                                      |                                                |
| To find out which firmware version a Macintosh with Mac OS X v10.3 has, apply.) | you can (Choose all that                       |
| A. Use System Profiler                                                          |                                                |
| B. Choose About This Mac OS X v10.3                                             |                                                |
| C. Start up in verbose mode                                                     |                                                |
| D. Start up in Open Firmware                                                    |                                                |
| E. Use the Open Firmware utility                                                |                                                |
| Correct Answer: AD                                                              |                                                |
|                                                                                 |                                                |

**QUESTION 4** 

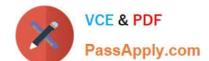

Latest 9L0-400 Dumps

## https://www.passapply.com/9I0-400.html 2024 Latest passapply 9L0-400 PDF and VCE dumps Download

| Using Directory Access, you can configure your computer to                                                                                                  |
|----------------------------------------------------------------------------------------------------|
| A. Use a specific WINS server for SMB service discovery.                                                                                                    |
| B. Be a member of more than one Windows workgroup.                                                                                                    |
| C. Disable Finder\\'s Connect to Server feature.                                                                                                    |
| D. Use AppleTalk to discover SMB services.                                                                                                    |
| Correct Answer: A                                                                                                    |
| QUESTION 5                                                                                                    |
| To set up your computer that has Mac OS X v10.3to receive faxes, in the Print and Fax pane of System Preferences,                                           |
| To set up your computer that has Mac OS X v10.3to receive faxes, in the Print and Fax pane of System Preferences,  ————.  A. Click the Start Faxing button. |
|                                                                                                    |
| A. Click the Start Faxing button.                                                                                                    |
| A. Click the Start Faxing button.  B. Click the Faxing button, then click the "Receive faxes on this computer" checkbox.                                    |

9L0-400 PDF Dumps

9L0-400 VCE Dumps